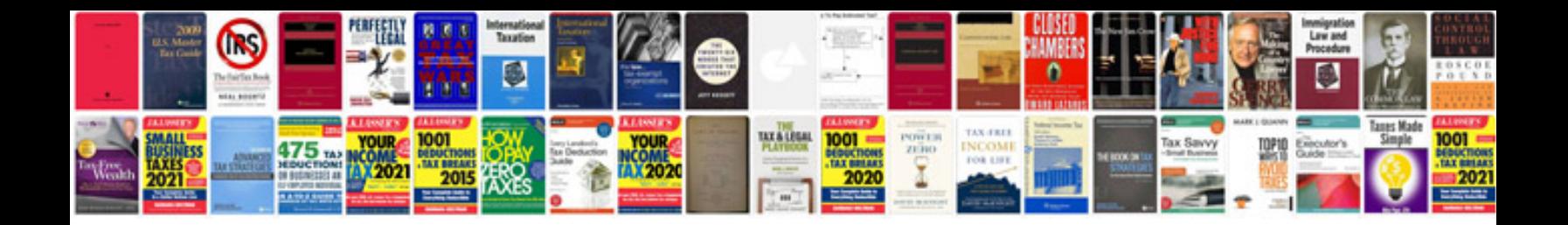

**Pdfa file format**

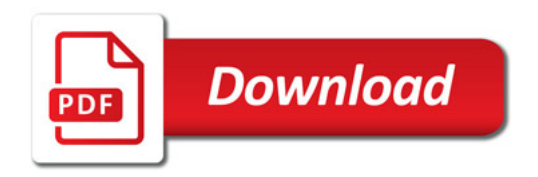

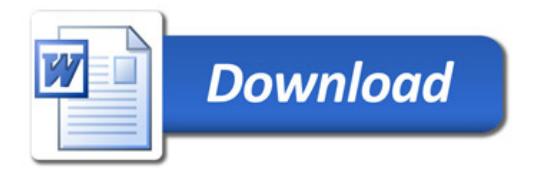